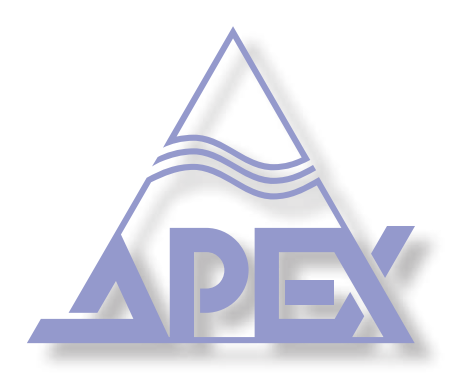

High Efficiency 4-Channel Class-D Amplifier with DSP

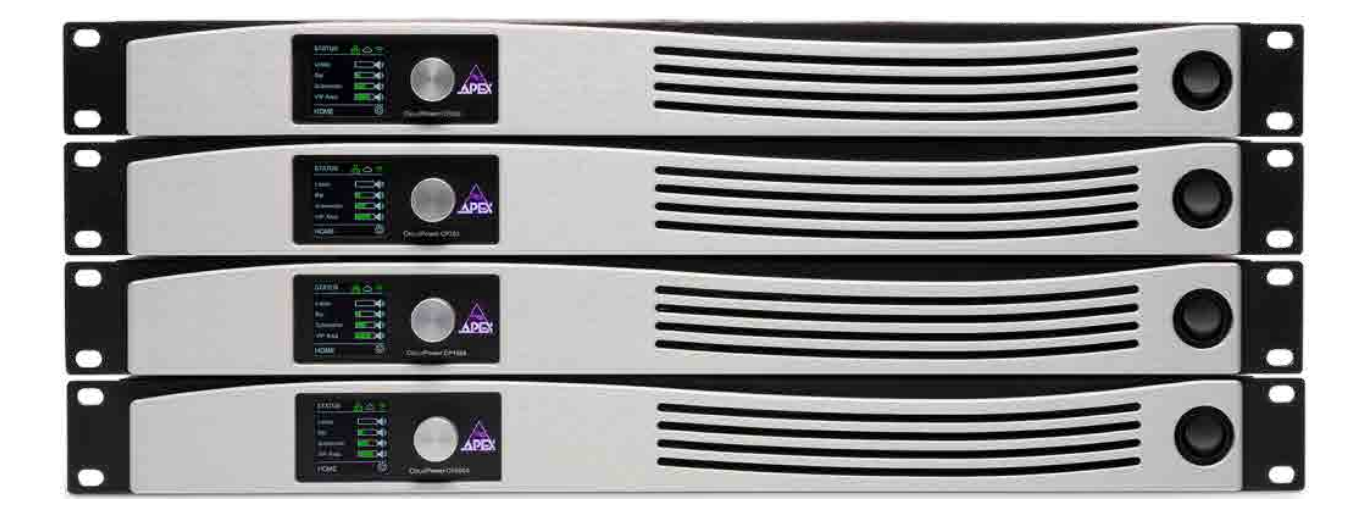

**Commands manual** 4 channel amplifier module with integrated DSP

Apex Audio Tervantstraat 2B 3583 Paal Belgium

www.apex-audio.be info@apex-audio.be

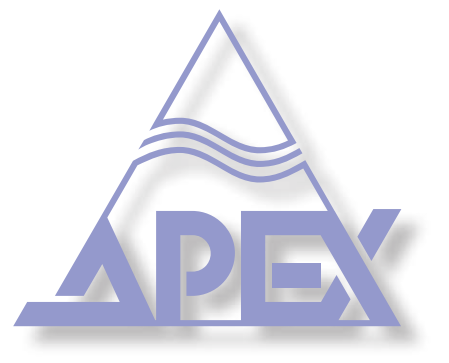

GIVA Audiovisual Technologies BV

Tervantstraat 2B, 3583 Beringen (Paal) BELGIUM

 +32 11 21 24 32 info@apex-audio.be www.apex-audio.eu

#### **Trademarks**

The APEX trademark is owned by GIVA BVBA. All other brand, product and company names and any other registered names or trade marks mentioned in this manual belong to their respective owners.

#### Disclaimer

GIVA BVBA has taken all possible steps to ensure that the information given here is both correct and complete. In no event can GIVA accept any liability or responsibility for any loss or damage to the owner of the equipment, any third party, or any equipment which may result from use of this manual or the equipment which it describes. The information provided in this document may be modified at any time without prior warning. Specifications and appearance may differ from those listed and illustrated. Any complaints against GIVA BVBA shall be governed by the laws of Belgium.

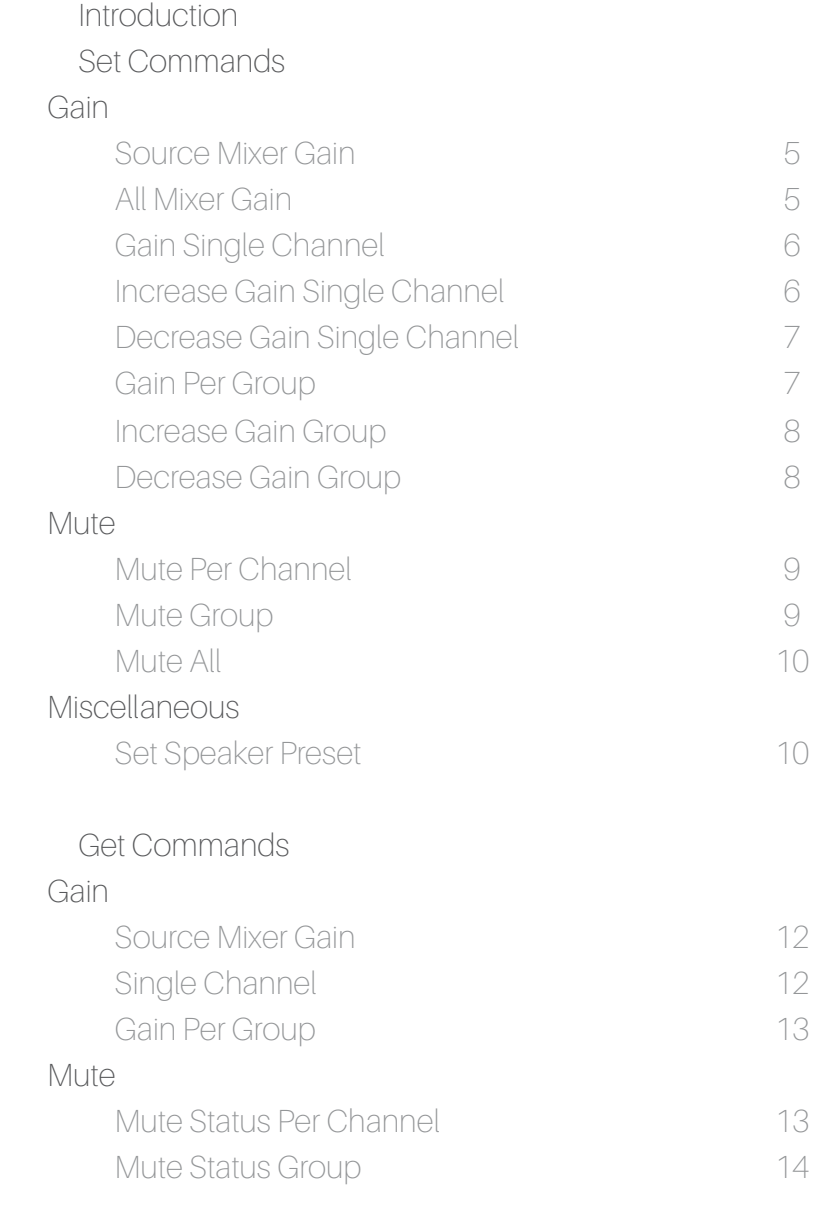

Document History 15

# *Details*

Port;

Commands have to be sent to UDP port 6790 as string (json formatted).

Input list;

Source 1 - Analog input 1 Source 2 - Analog input 2 Source 3 - Analog input 3 Source 4 - Analog input 4 Source 5 - Digital input 1 Source 6 - Digital input 2 Source 7 - Digital input 3 Source 8 - Digital input 4 Source 9 - Streamer L Source 10 - Streamer R

#### *Set Source Mixer Gain*

#### Command details;

This command will set the gain levels for each of the 10 selectable sources for each channel independtly.

Command;

set\_source\_mixer\_gain (arg1), (arg2), (arg3)

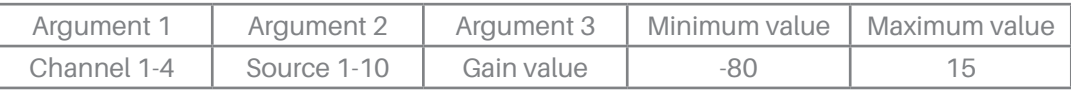

#### Command example;

Set source 2 on channel one to -6dB.

{"command":"set\_source\_mixer\_gain","arg1":1, "arg2":4, "arg3":--6}

Answer

{"status":OK, "response":sourceGainValue}

#### *Set All Mixer Gain*

Command details;

This command will set the gain levels for all 10 selectable sources for one channel simultaneously.

Command;

set\_all\_mixer\_gain (arg1), (arg2)

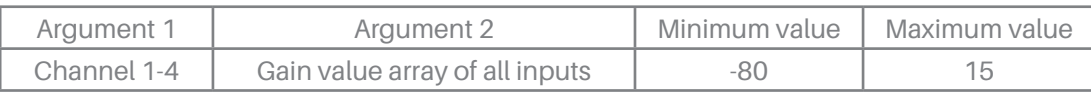

Command example;

Set source 1 to -80dB, Set source 2 to -80dB, Set source 3 to -80dB, Set source 4 to -80dB, Set source 5 to 0dB, Set source 6 to 0dB, Set source 7 to -80dB, Set source 8 to -80dB, Set source 9 to -80dB and Set source 10 to -80dB on channel one.

{"command":"set\_all\_mixer\_gain","arg1":1, "arg2":[-80,-80,-80,-80,0,0,-80,-80,-80,-80]}

Answer {"status":OK, "response":arrayGainValue}

### *Set Gain Single Channel*

Command details;

This command will set the output gain (output volume) for one channel independtly.

Command;

set\_channel\_gain (arg1), (arg2)

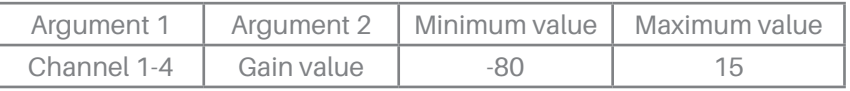

Command example;

Set channel 1 output level to -10.0dB.

{"command":"set\_channel\_gain", "arg1":1, "arg2":-10.0}

Answer {"status":OK, "response":gainValue}

## *Increase Gain Single Channel*

Command details;

This command will increase the output gain (output volume) in steps for one channel independtly, upto the channel´s maximum level if 15dB.

Command;

set\_channel\_gain\_up (arg1), (arg2)

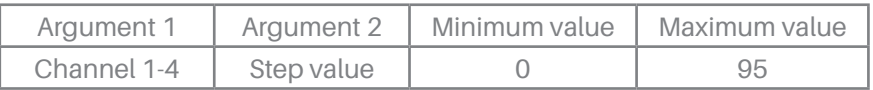

Command example;

Increase channel 2 output level by 3dB per step.

{"command":"set\_channel\_gain\_up", "arg1":2, "arg2":3.0}

Answer {"status":OK, "response":updatedGain}

# *Decrease Gain Single Channel*

Command details;

This command will decrease the output gain (output volume) in steps for one channel independtly, down to the channel´s minimum level if -80dB.

Command;

set\_channel\_gain\_down (arg1), (arg2)

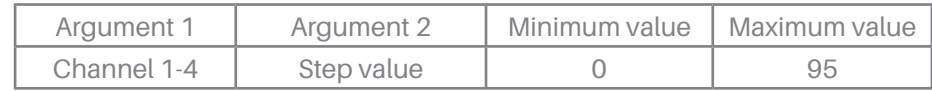

Command example;

Decrease channel 3 output level by 2dB per step.

{"command":"set\_channel\_gain\_down", "arg1":3, "arg2":2.0}

Answer {"status":OK, "response":updatedGain}

#### *Set Gain Per Group*

Command details; This command will set the gain level of any group.

Command; set\_group\_gain (arg1), (arg2)

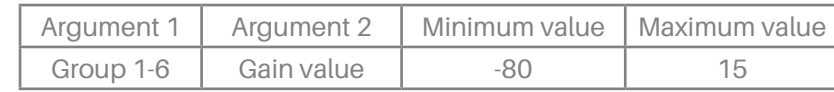

Command example; Set group 1 gain to -10.0dB

{"command":"set\_group\_gain", "arg1":1, "arg2":-10.0}

Answer {"status":OK, "response":gainValue}

#### *Increase Gain Group*

Command details;

This command increase the gain level of any group in steps, upto the channel´s maximum level if 15dB.

Command;

set\_group\_gain\_up (arg1), (arg2)

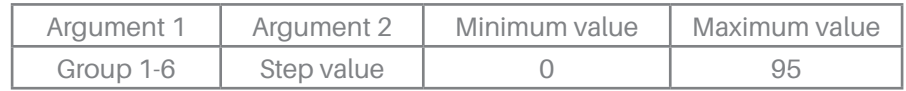

Command example;

Increase gain of group 2 by 3dB per step.

{"command":"set\_channel\_gain\_up", "arg1":2, "arg2":3.0}

Answer {"status":OK, "response":updatedGain}

### *Decrease Gain Group*

Command details;

This command decrease the gain level of any group in steps, upto the channel´s minimum level if -80dB.

Command;

set\_group\_gain\_down (arg1), (arg2)

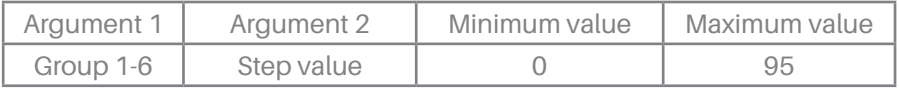

Command example; Decrease gain of group 3 by 2dB per step.

{"command":"set\_group\_gain\_down", "arg1":3, "arg2":2.0}

Answer {"status":OK, "response":updatedGain}

### *Mute Single Channel*

#### Command details;

This command will mute the audio output for each channel independtly.

Command;

set\_channel\_mute (arg1), (arg2)

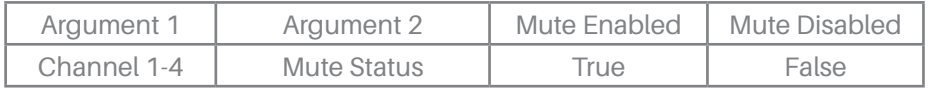

Command example; Mute channel 4

{"command":"set\_channel\_mute","arg1":4,"arg2":true}

Answer {"status":OK, "response":muteStatus}

#### *Mute Group*

Command details; This command will mute one group of channels independtly from other groups.

Command;

set\_group\_mute (arg1), (arg2)

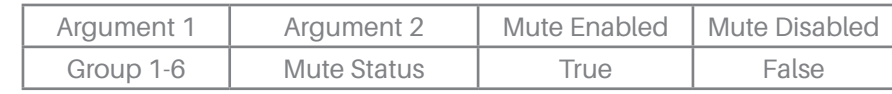

Command example; Mute group 4

{"command":"set\_group\_mute","arg1":4,"arg2":true}

Answer {"status":OK, "response":muteStatus}

# *Mute All*

Command details;

This command will mute the audio output channel simultaneously.

Command; set\_mute\_all (arg1)

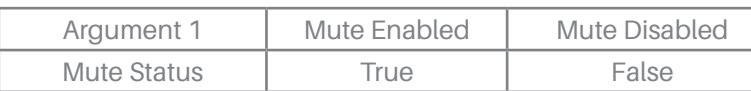

Command example; Mute all channels

{"command":"set\_mute\_all","arg1":true}

Answer {"status":OK, "response":muteStatus}

## *Set Speaker Preset*

Command details;

This command will activate a speaker preset stored on the device.

Command;

set\_speaker\_preset (arg1), (arg2)

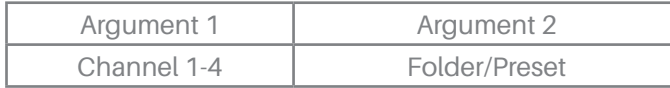

Note: the "Folder/Preset" is case sensitive.

Command example; set Folder 1/File 1 as speaker preset for channel 1

{"command":"set\_speaker\_preset","arg1":1,"arg2":"Folder 1/File 1"}

Answer {"status":OK, "response":presetPath} page left intentionally blank

# *Get Source Mixer Gain*

Command details;

Get a 10 item array with mixer gains of all sources for channel 1-4, this command must be sent for each channel.

Command;

get\_source\_mixer\_gain (arg1)

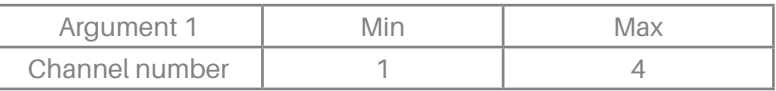

Command example;

Get source mixer gain for channel 2

{"command":"get\_source\_mixer\_gain","arg1":2}

Answer {"status":OK, "response":arrayGainValue}

# *Get Single Channel Gain*

Command details;

Get Channel gain of for channel 1-4, this command must be sent for each channel.

Command;

get\_channel\_gain (arg1)

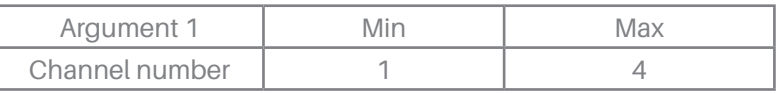

Command example;

{"command":"get\_channel\_gain","arg1":1}

Answer

{"status":OK, "response":gainValue}

### *Get Gain Per Group*

Command details;

Get group gain vaules. This command must be sent for each group

Command;

get\_group\_gain (arg1)

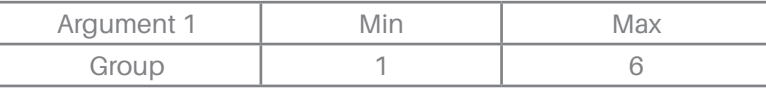

Command example; Get group 5 gain value

{"command":"get\_group\_gain","arg1":5}

Answer {"status":OK, "response":gainValue}

### *Get Mute Status per Channel*

Command details;

Get Channel mute status for channel 1-4, this command must be sent for each channel.

Command;

{"command":"get\_channel\_mute", "arg1":1}

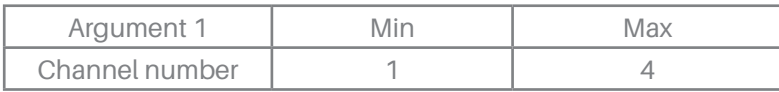

Command example; Get mute status for channel 1 false = unmute, true = mute

{"command":"get\_channel\_mute", "arg1":1}

Answer {"status":OK, "response":muteValue}

# *Get Mute Status Group*

Command details;

Get group mute status for groups 1-6, this command must be sent for each group.

Command;

get group 3 mute status, false = unmute, true = mute

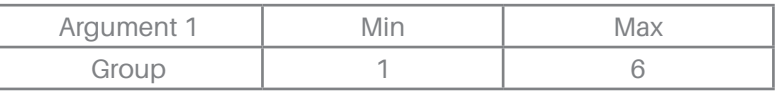

#### Command example;

{"command":"get\_group\_mute", "arg1":3}

Answer

{"status":OK, "response":muteValue}

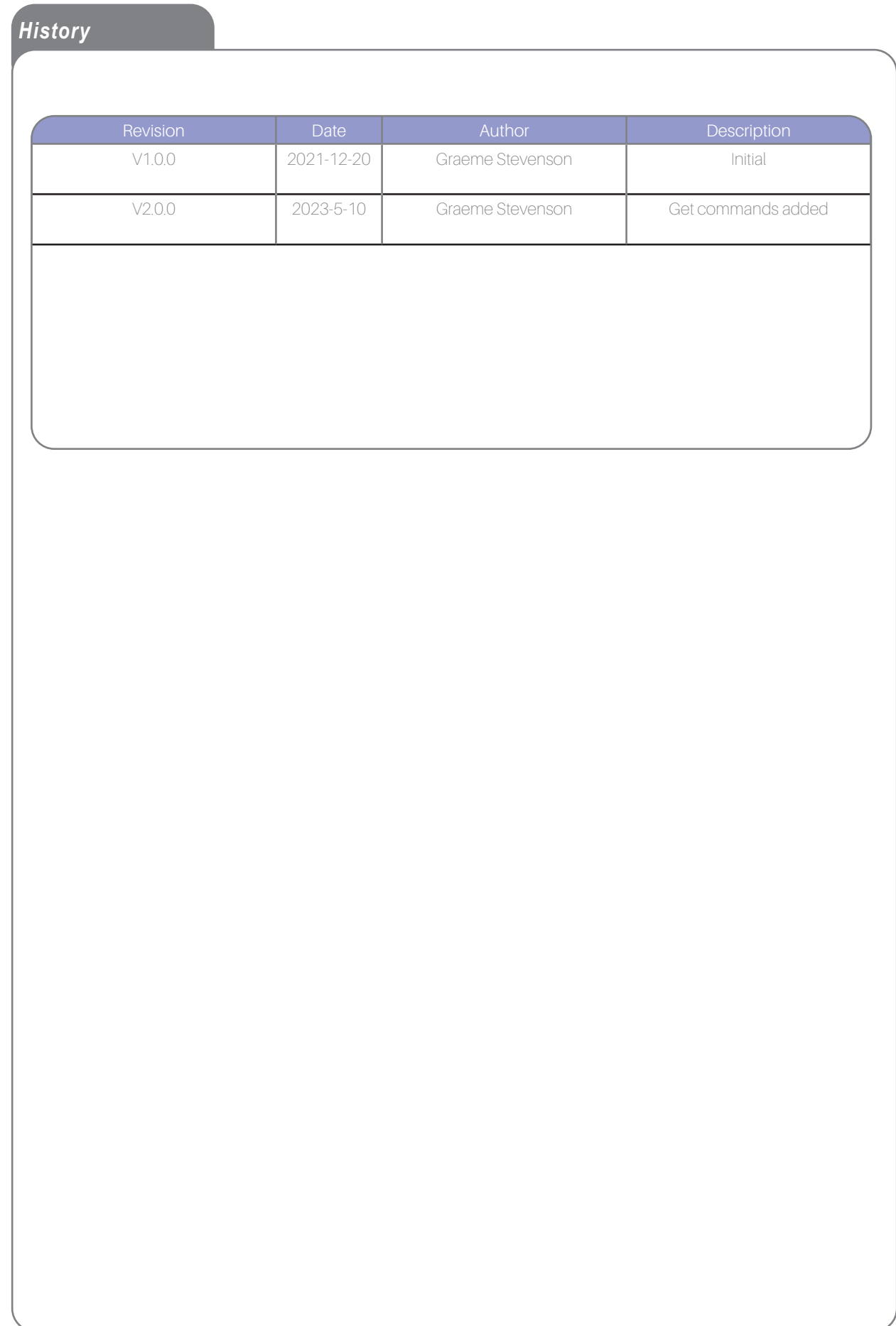